Министерство образования и науки Российской Федерации Федеральное государственное бюджетное образовательное учреждение высшего образования «Кубанский государственный университет» Факультет компьютерных технологий и прикладной математики

УТВЕРЖДАЮ: Проректор по учебной работе, качеству образования / первый проректор агуров Г.А.

# **РАБОЧАЯ ПРОГРАММА ДИСЦИПЛИНЫ Б1.В.ДВ.05.01 «РОЛЕВОЕ ИНФОРМАЦИОННОЕ МОДЕЛИРОВАНИЕ В МАРКЕТИНГЕ»**

Направление подготовки 01.04.02 Прикладная математика и информатика

Профиль Математическое и информационное обеспечение экономической деятельности

Программа подготовки Академическая

Форма обучения Очная

Квалификация выпускника Магистр

Краснодар 2018

Рабочая программа дисциплины «Ролевое информационное моделирование в маркетинге» составлена в соответствии с Федеральным государственным образовательным стандартом высшего образования (ФГОС ВО) по направлению подготовки 01.04.02 Прикладная математика и информатика. Магистерская программа «Математическое и информационное обеспечение экономической деятельности»

Программу составил:

С.В. Юнов, к. ф. – м. н., профессор, профессор

Рабочая программа дисциплины «Ролевое информационное моделирование в маркетинге» утверждена на заседании кафедры прикладной математики протокол № 7 «18» апреля 2018г.

Заведующий кафедрой Уртенов М.Х.

Рабочая программа обсуждена на заседании кафедры прикладной математики протокол № 7 «18» апреля 2018г.

Заведующий кафедрой Уртенов М.Х.

Утверждена на заседании учебно-методической комиссии факультета компьютерных технологий и прикладной математики протокол № 1«20» апреля 2018г.

Председатель УМК факультета Малыхин К.В.

Рецензенты:

Шапошникова Татьяна Леонидовна.

Доктор педагогических наук, кандидат физико-математических наук, профессор. Почетный работник высшего профессионального образования РФ. Директор института фундаментальных наук (ИФН) ФГБОУ ВО «КубГТУ».

Марков Виталий Николаевич.

Доктор технических наук. Профессор кафедры информационных систем и программирования института компьютерных систем и информационной безопасности (ИКСиИБ) ФГБОУ ВО «КубГТУ».

подпись

подпись

подпись

подпись

#### **1. Цели и задачи изучения дисциплины**

#### **1.1 Цель освоения дисциплины**

Цели изучения дисциплины определены государственным образовательным стандартом высшего образования и соотнесены с общими целями ООП ВО по направлению подготовки «Прикладная математика и информатика», в рамках которой преподается дисциплина.

**Целью** освоения учебной дисциплины «Ролевое информационное моделирование в маркетинге» является развитие профессиональных компетенций при освоении компьютерных технологий решения задач маркетинга.

#### **1.2 Задачи дисциплины:**

**•** актуализация и развитие знаний в области маркетинга;

•актуализация и развитие знаний в области компьютерных технологий, применяемых для автоматизации маркетинга;

•получение навыков разработки ролевых компьютерных информационных моделей для принятия управленческих решений в сфере маркетинга;

•развитие навыков анализа и оценки ролевых компьютерных информационных моделей для различных аспектов маркетинга.

#### **1.3 Место дисциплины в структуре образовательной программы**

Дисциплина «Ролевое информационное моделирование в маркетинге» относится к вариативной части Блока 1 Дисциплины и модули..

Для изучения дисциплины студент должен владеть знаниями, умениями и навыками в области компьютерного информационного моделирования. Данная дисциплина тесно связана с дисциплинами: Современные интернет технологии в экономике, Методы оптимизации, Прикладное программное обеспечение.

Знания, получаемые при изучении дисциплины «Ролевое информационное моделирование в маркетинге» используются при подготовке курсовых и диссертационных работ.

Изучение данной дисциплины базируется на экономико-математической подготовке студентов, полученной при прохождении ООП бакалавриата, а также на знаниях, полученных в рамках дисциплин математического и экономического, естественнонаучного цикла ООП бакалавриата.

### **1.4 Перечень планируемых результатов обучения по дисциплине, соотнесенных с планируемыми результатами освоения образовательной программы**

Изучение данной учебной дисциплины направлено на формирование у обучающихся следующих общепрофессиональных (ОПК) и профессиональных компетенций (ПК)

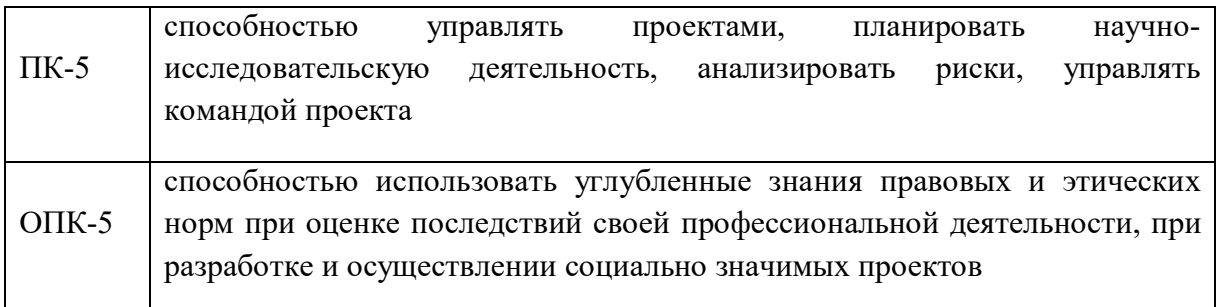

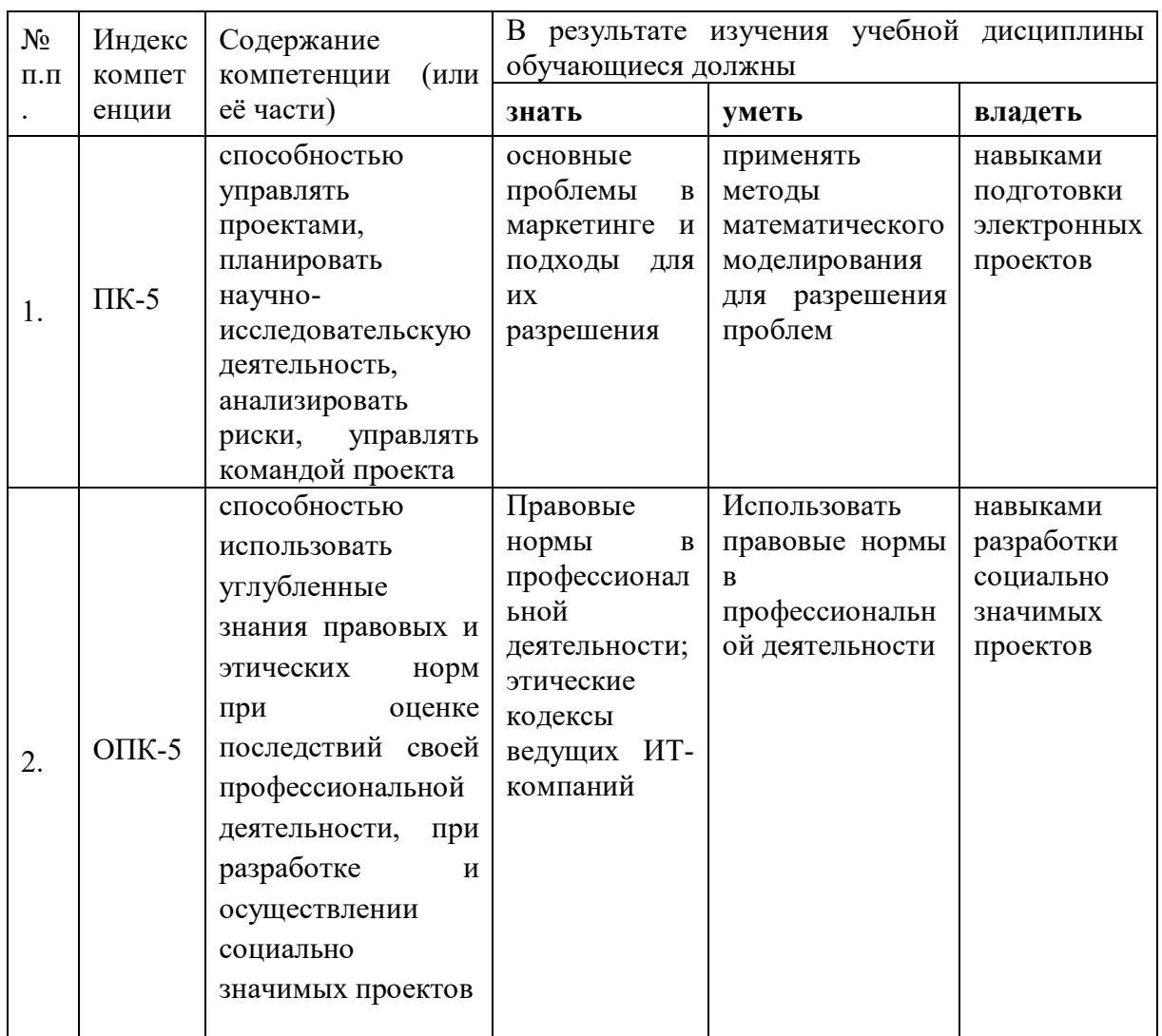

# **2. Структура и содержание дисциплины**

## **2.1 Распределение трудоемкости дисциплины по видам работ**

Общая трудоёмкость дисциплины составляет 3 зач.ед. (108 часов), их распределение по видам работ представлено в таблице

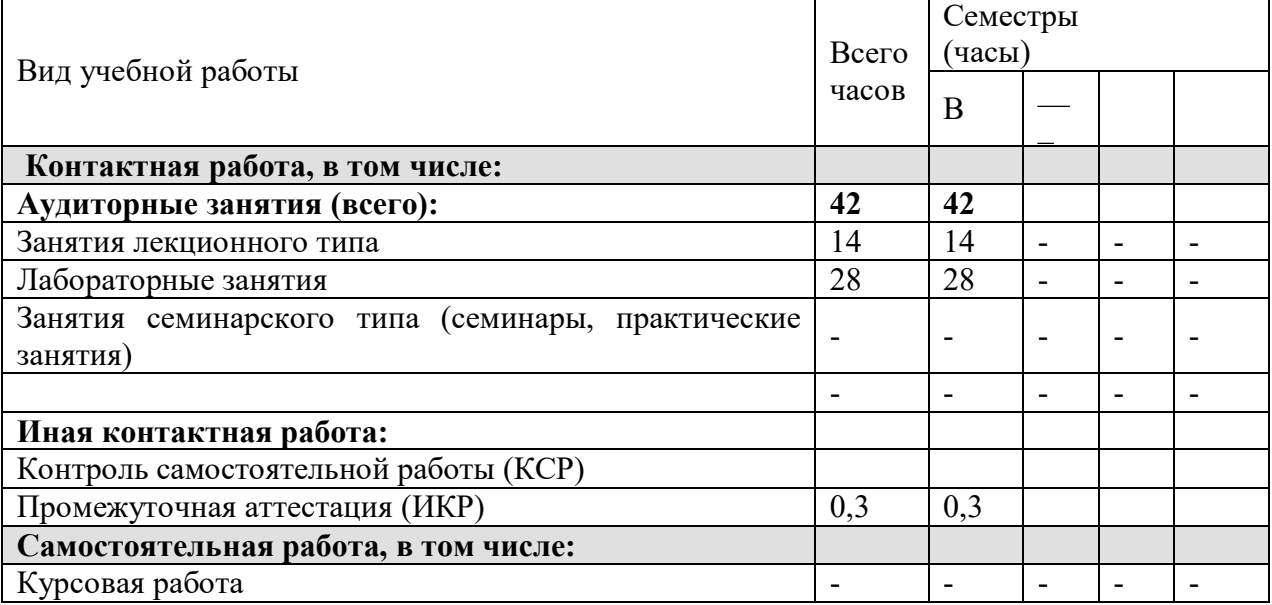

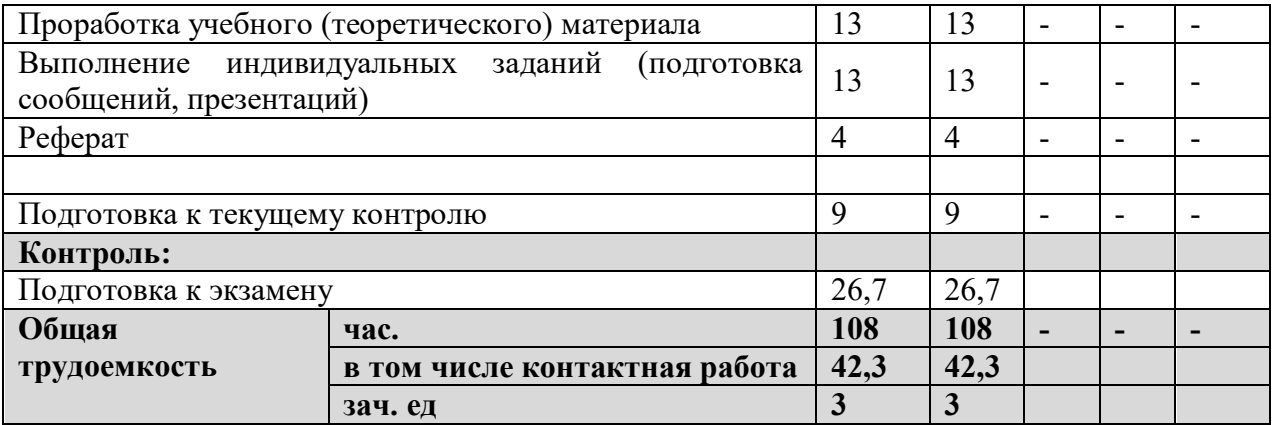

## **2.2 Структура дисциплины**

Распределение видов учебной работы и их трудоемкости по разделам дисциплины. Разделы дисциплины, изучаемые на 2 курсе в 3 семестре

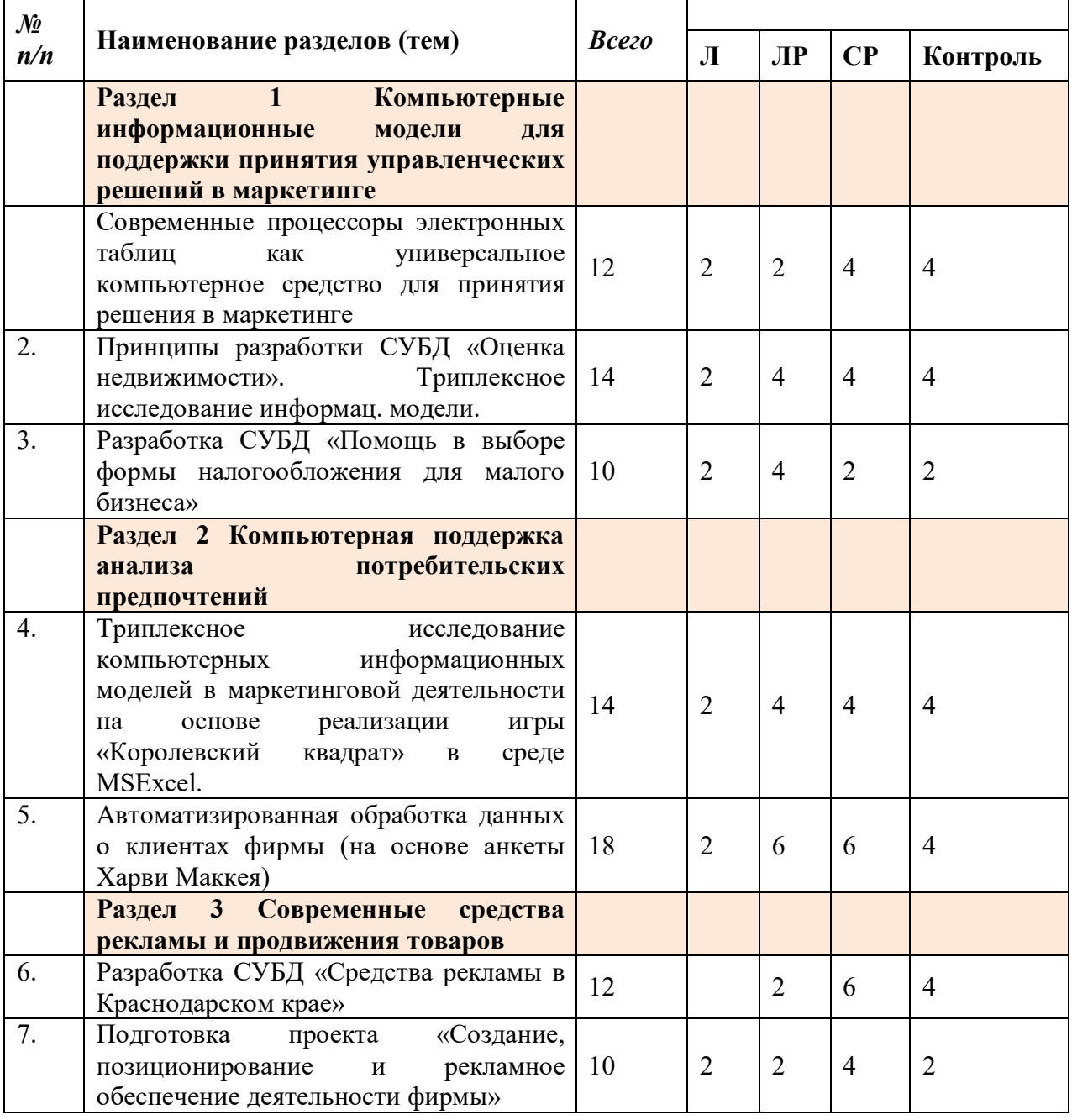

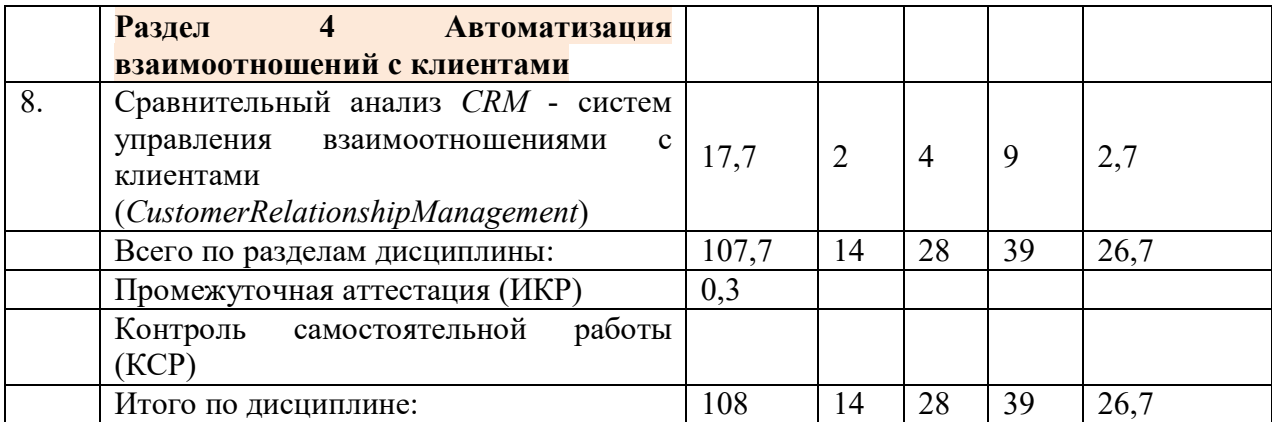

# **2.3 Содержание разделов дисциплины**:

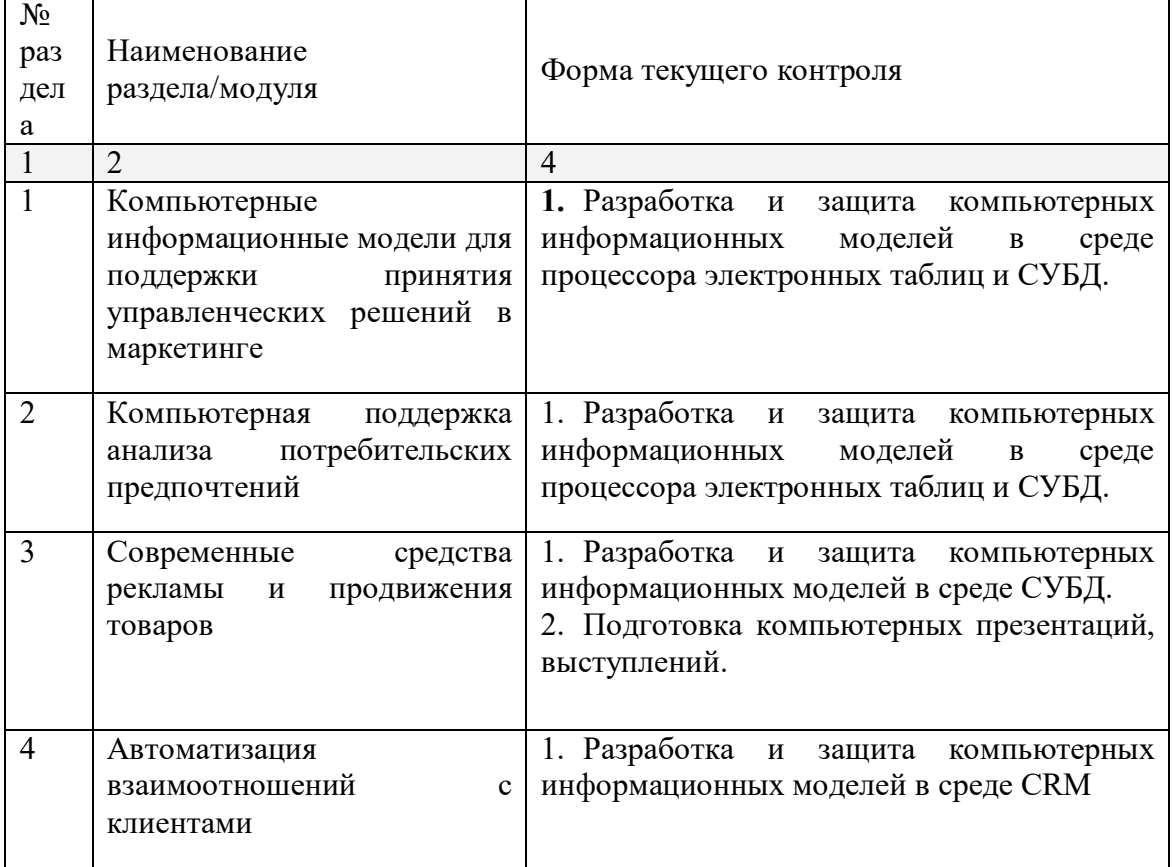

## **2.3.1 Занятия лекционного типа**

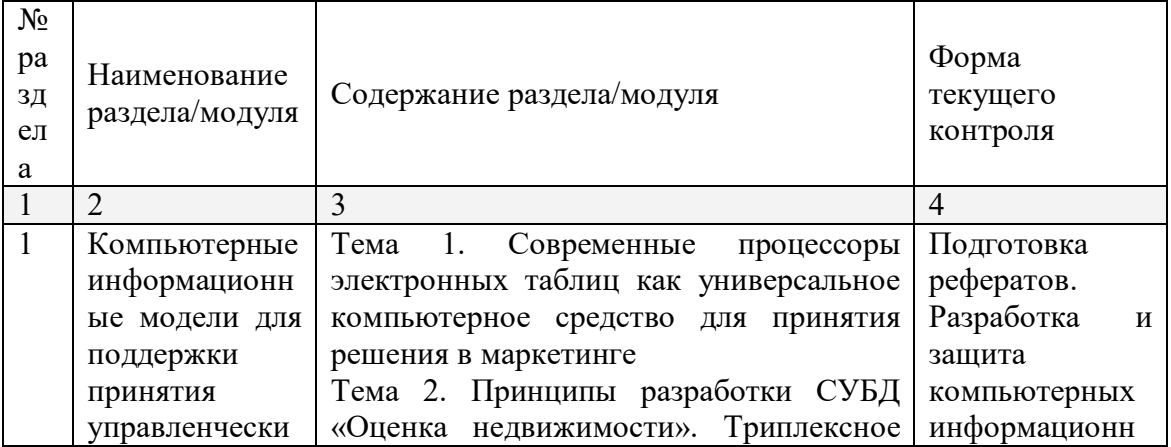

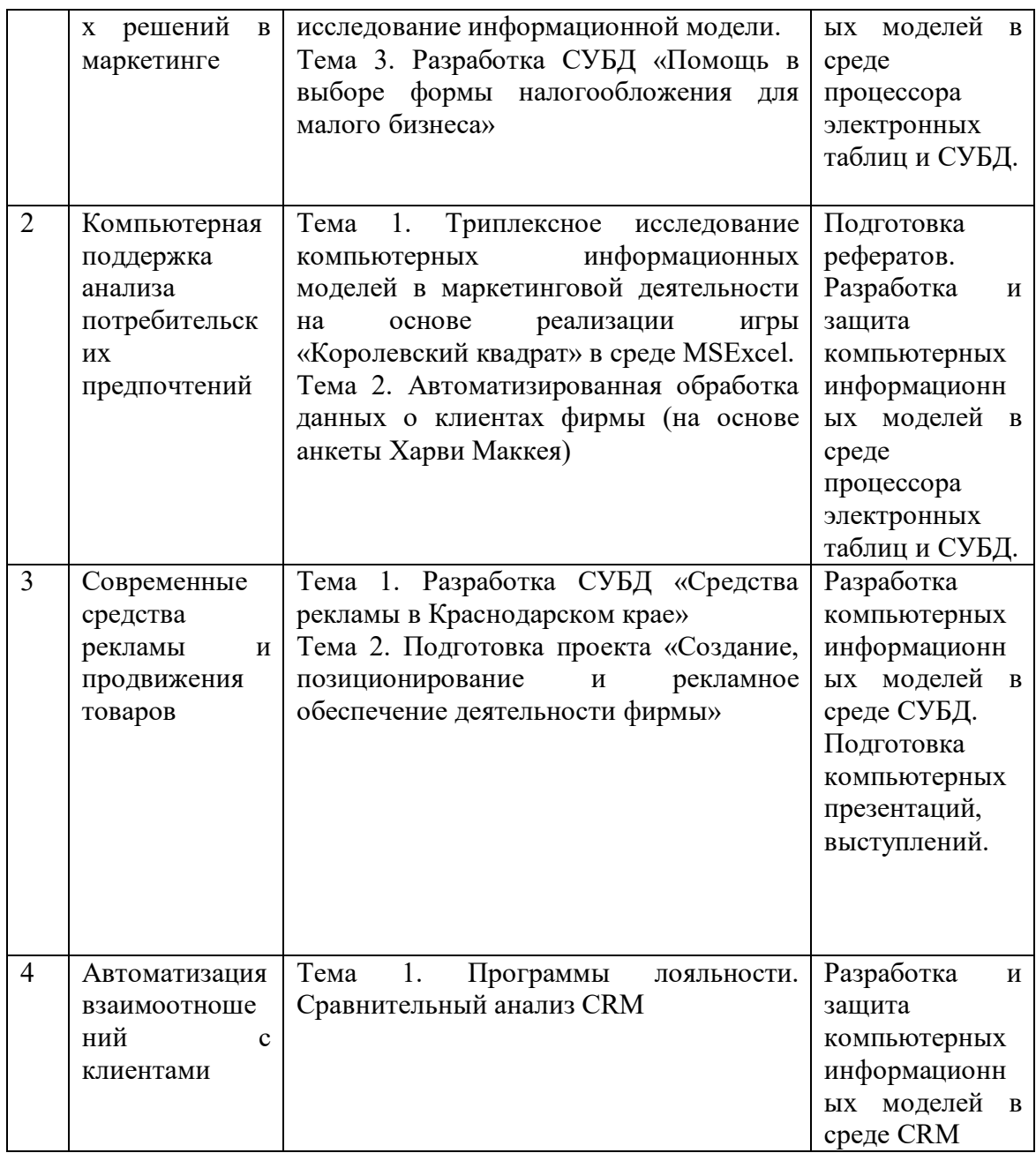

# **2.3.2 Семинарские занятия – не предусмотрены**

# **2.3.3 Лабораторные занятия**

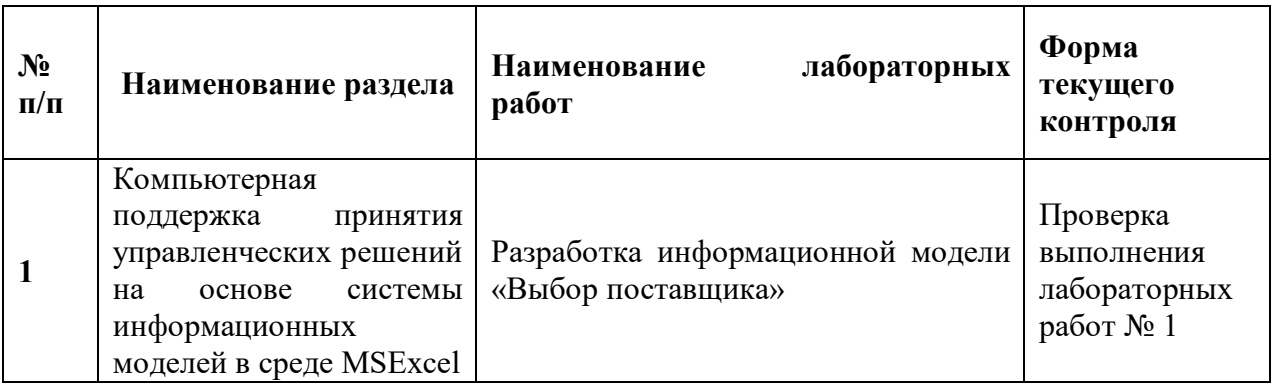

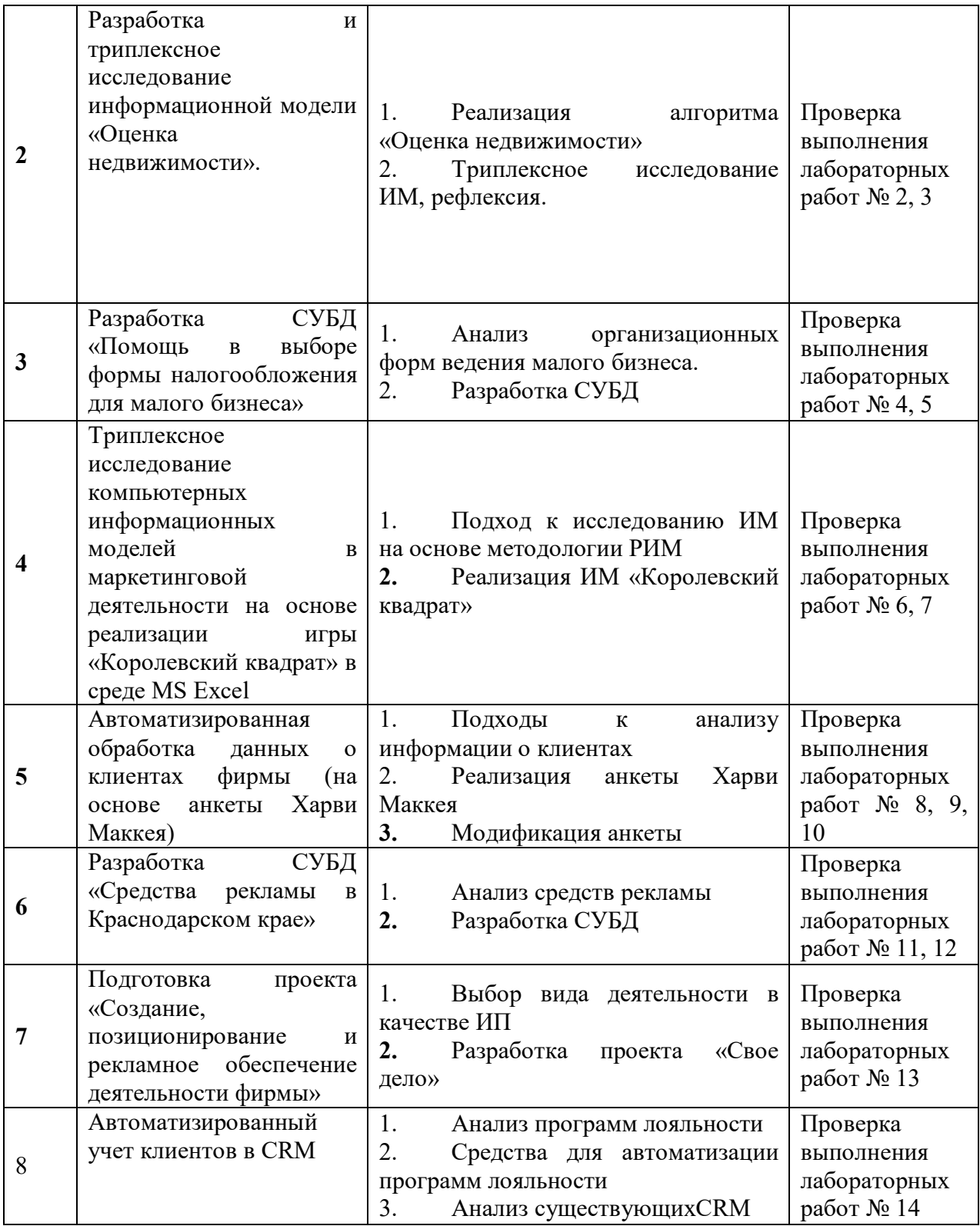

## **2.3.4 Курсовые работы – не предусмотрены**

## **2.4 Перечень учебно-методического обеспечения для самостоятельной работы обучающегося по дисциплине**

Целью самостоятельной работы студента является углубление знаний, полученных в результате аудиторных занятий. Вырабатываются навыки самостоятельной работы. Закрепляются опыт и знания, полученные во время лабораторных занятий.

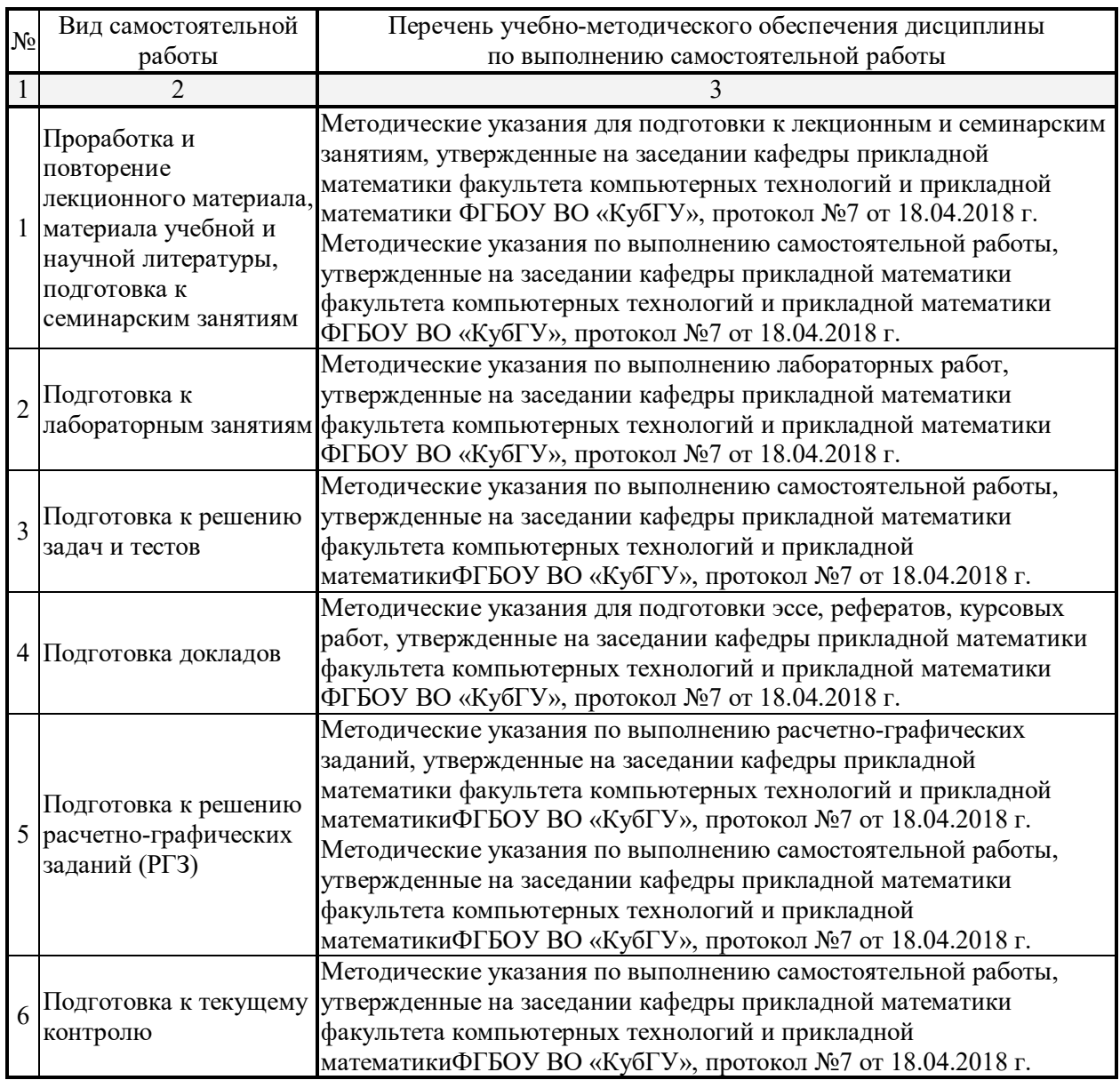

#### **3. Образовательные технологии**

*Лекционное занятие* проводится, как правило, с помощью методов проблемного обучения при котором знания не преподносятся студентам в готовом виде, а приобретаются путем анализа специально продуманных проблем в будущей профессиональной области.

*Лабораторное занятие* позволяетнаучить бакалавра применять теоретические знания при решении и исследовании конкретных маркетинговых задач. Лабораторные занятия проводятся в компьютерных классах, при этом практикуется как индивидуальная работа, так и работа в группах. Подход разбора конкретных ситуаций широко используется как преподавателем, так и студентами при проведении анализа результатов самостоятельной работы. Это обусловлено тем, что в процессе исследования часто встречаются задачи, для которых единых подходов не существует. Каждая конкретная задача при своем исследовании имеет множество подходов, а это требует разбора и оценки целой совокупности конкретных ситуаций. Этот подход особенно широко используется при определении адекватности математической модели и результатов моделирования с точки зрения различных социальных ролей – ролевого информационного моделирования.

*Индивидуальные задания проектного типа* связаны с настоящей или будущей

профессиональной деятельностью бакалавра. В этом качестве могут использоваться:

 задания на проведение микроисследований (например, проведение анализа средств рекламы);

 задания на разработку сопоставительных анализов (сравнение различных компьютерных сред для разработки информационных моделей).

Предпочтительным является проведение зачета в форме защиты студентами своих информационных моделей, когда другие студенты выступают в роли их заказчиков.

#### **Занятия, проводимые с использованием интерактивных технологий**

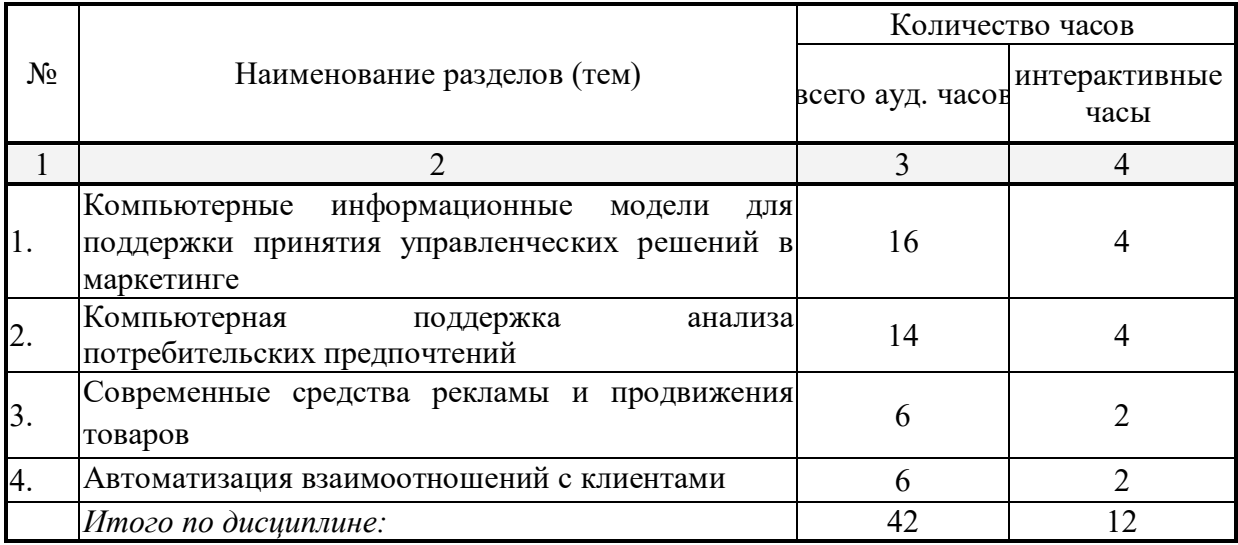

Для лиц с ограниченными возможностями здоровья предусмотрена организация консультаций с использованием электронной почты.

Методические указания к проведению лабораторных работ приведены в приложении.

#### **4. Оценочные средства для текущего контроля успеваемости и промежуточной аттестации по итогам освоения дисциплины**

#### **4.1Фонд оценочных средств для проведения текущего контроля**

Учебная деятельность проходит в соответствии с графиком учебного процесса. Процесс самостоятельной работы контролируется во время аудиторных занятий и индивидуальных консультаций. Самостоятельная работа студентов проводится в форме изучения отдельных теоретических вопросов по предлагаемой литературе.

Фонд оценочных средств дисциплины состоит из средств текущего контроля (см. список лабораторных работ, задач и вопросов) и итоговой аттестации (зачета).

В качестве оценочных средств, используемых для текущего контроля успеваемости, предлагается перечень вопросов, которые прорабатываются в процессе освоения курса. Данный перечень охватывает все основные разделы курса, включая знания, получаемые во время самостоятельной работы. Кроме того, важным элементом технологии является самостоятельная разработка студентами информационных моделей и сдача заданий. Студенты защищают свои модели не только перед преподавателем, но и другими студентами, выступающими в разных социальных ролях, отвечают на дополнительные вопросы.

#### **Примерные задания на лабораторные работы**

*Перечень компетенций (части компетенции), проверяемых оценочным средством:* ОПК-5, ПК-5.

**1 Компьютерные информационные модели для поддержки принятия управленческих решений в маркетинге.**

**1. Задания 3.1-3.15 из сборника** Юнов С.В., Юнова Н.Н. Сборник заданий по MicrosoftExcel. Краснодар, 2006, 40 с.

**2.** Используя в качестве основы данные из Приложения 1, разработать СУБД «Оценка недвижимости в Краснодарском крае»

**3.** Разработка СУБД «Помощь в выборе формы налогообложения для малого бизнеса», позволяющую оптимизировать налогообложение создаваемой фирмы.

## **2 Компьютерная поддержка анализа потребительских предпочтений**

**1.** Разработать информационную модель игры «Королевский квадрат» в среде MS Excel. Произвести анализ потребительских предпочтений на основе ролевого информационного моделирования. Описать использованные в процессе построения модели функциональные возможности ЭТ для наглядности, адаптивности и защиты информационных моделей на специальном рабочем листе «Рефлексия».

**2.** Разработать СУБД для автоматизированной обработки данных о клиентах фирмы (на основе анкеты Харви Маккея).

## **3 Современные средства рекламы и продвижения товаров**

**1.** Разработать СУБД «Средства рекламы в Краснодарском крае», позволяющие принимать управленческие решения в этой области маркетинга.

**2.** Подготовить проект «Создание, позиционирование и рекламное обеспечение деятельности фирмы». Подготовить мультимедийную презентацию для этого проекта.

## **4 Автоматизированный учет клиентов в CRM.**

**1.** Произвести сравнительный анализ реализации программ лояльности с помощью различных компьютерных сред.

## **4.2 Фонд оценочных средств для проведения промежуточной аттестации**

## **Примерный перечень вопросов к экзамену**

*Перечень компетенций (части компетенции), проверяемых оценочным средством:* ОПК-5, ПК-5.

1. Социальные основы маркетинга: два противоположных взгляда.

2. Маркетинг: современный тезаурус.

3. Работа в сфере маркетинга.

4. Классификация новых информационных технологий, применяемых в маркетинге.

- 5. Современное определение понятия «маркетинг».
- 6. Определение понятия «ролевое информационное моделирование».
- 7. Определение понятия«информационная модель».
- 8. Достоинства и недостатки дистанционной формы обучения.<br>9. Сеновные возможности ЭТ по визуализации ланных.
- 9. Основные возможности ЭТ по визуализации данных.
- 10. Основные возможности ЭТ по консолидации данных.
- 11. Понятие «триплексное исследование» информационной модели.
- 12. Системный подход к защите информационных моделей.
- 13. Функции и вложенные функции в среде процессора ЭТ.
- 14. Подходы к сегментации рынка.
- 15. Основные информационные ресурсы для службы маркетинга.
- 16. Три уровня информационной модели (примеры).
- 17. Анкета Харви Маккея современный анализ.
- 18. Программы лояльности в маркетинге: актуальность, основные определения.
- 19. Компетентностный подход в понимании маркетолога.
- 20. Программные средства для создания Интернет-магазинов.
- 21. Программные средства для решения задач компьютерной графики.
- 22. Автоматизация взаимоотношений с клиентами.
- 23. Разработка баз данных в среде процессора ЭТ, преимущества и ограничения.
- 24. Сравнительный анализ СУБД для реализации маркетинговых задач.
- 25. Комплекс маркетинга: различные трактовки.
- 26. Программные среды для разработки программ лояльности.
- 27. Новые технологии в маркетинге услуг.
- 28. Новые технологии в маркетинговых исследованиях.<br>29. Особенности рекламы в сети Интернет.
- Особенности рекламы в сети Интернет.
- 30. Консолидация маркетинговых данных в среде ЭТ.

Оценочные средства для инвалидов и лиц с ограниченными возможностями здоровья выбираются с учетом их индивидуальных психофизических особенностей.

– при необходимости инвалидам и лицам с ограниченными возможностями здоровья предоставляется дополнительное время для подготовки ответа на экзамене;

– при проведении процедуры оценивания результатов обучения инвалидов и лиц с ограниченными возможностями здоровья предусматривается использование технических средств, необходимых им в связи с их индивидуальными особенностями;

– при необходимости для обучающихся с ограниченными возможностями здоровья и инвалидов процедура оценивания результатов обучения по дисциплине может проводиться в несколько этапов.

Процедура оценивания результатов обучения инвалидов и лиц с ограниченными возможностями здоровья по дисциплине предусматривает предоставление информации в формах, адаптированных к ограничениям их здоровья и восприятия информации:

Для лиц с нарушениями зрения:

– в печатной форме увеличенным шрифтом,

– в форме электронного документа.

Для лиц с нарушениями слуха:

– в печатной форме,

– в форме электронного документа.

Для лиц с нарушениями опорно-двигательного аппарата:

– в печатной форме,

– в форме электронного документа.

## **5. Перечень основной и дополнительной учебной литературы, необходимой для освоения дисциплины**

#### **5.1 Основная литература**:

1. Информационно-профессиональная подготовка студентов вузов на основе ролевого информационного моделирования [Текст] / С. В. Юнов ; НОЧУ "Ин-т экономики, права и гуманит. спец." ; [науч. ред. Г. И. Попова]. - Краснодар : [Кубанский государственный университет], 2011. - 199 с. : ил. - Библиогр.: с. 151-191. - ISBN 9785948880778 : 140.72.

2. Салмина Н.Ю. Имитационное моделирование: учебное пособие. Томск, Эль Контент, 2012. [Электронный ресурс]. http://biblioclub.ru/ index.php?page=book\_view\_red&book\_id=208690

3. Сборник тестовых заданий для проверки качества информационной подготовки студентов вузов [Текст] / С. В. Юнов; НОЧУ "Ин-т экономики, права и гуманит. спец". - Краснодар: [Институт экономики, права и гуманитарных специальностей], 2010. - 59 с.: ил. - ISBN 9785948880648: 67.00.

4. Юнов С.В. Понятный маркетинг: взгляд со спины индийского слона. Краснодар, Кубанский госуниверситет, 2015, 263 с.

Для освоения дисциплины инвалидами и лицами с ограниченными возможностями здоровья используются издания в электронном виде в электронно-библиотечных системах.

#### **5.2 Дополнительная литература**:

1. Маркетинг: учебник для студентов вузов / Григорьев, Михаил Николаевич ; М. Н. Григорьев. - М. :Юрайт, 2010. - 36 с.

2. Маркетинговые исследования: [учебник] / Черчилль Гильберт А., Браун Том ; Гильберт А. Черчилль, Том Дж. Браун ; [пер. с англ. под ред. Г. Л. Багиева]. - 5-е изд. - СПб. [и др.] : ПИТЕР, 2010. - 699 с.

3. Аникеев, С.В. Разработка приложений баз данных в Delphi [Электронный ресурс]: самоучитель / С.В. Аникеев, А.В. Маркин. - М: Диалог-МИФИ, 2013. - Режим доступа: https://biblioclub.ru/index.php?page=book\_red&id=229741&sr=1

4. Маркетинг: краткий курс / - Москва: Издательство «Рипол-Классик», 2015. - 129 с. - (Скорая помощь студенту. Краткий курс). - Библиогр. в кн. - ISBN 978-5-409-00650-1 ; То же [Электронный ресурс]. - URL: http://biblioclub.ru/index.php?page=book&id=480895.

## **6. Перечень ресурсов информационно-телекоммуникационной сети «Интернет», в том числе современные профессиональные базы данных и информационные справочные системы, необходимых для освоения дисциплины**

1. Справочно-правовая система «Консультант Плюс» (http://www.consultant.ru)

2. Полная математическая база данных zbMATH https://zbmath.org/

3. База данных Научной электронный библиотеки eLIBRARY.RU https://elibrary.ru/

4. База данных Всероссийского института научной и технической информации (ВИНИТИ) РАН http://www2.viniti.ru/

5. Базы данных в сфере интеллектуальной собственности, включая патентные базы данных www.rusnano.com

6. Базы данных и аналитические публикации «Университетская информационная система РОССИЯ» https://uisrussia.msu.ru/

7. Википедия, свободная энциклопедия. [Электронный ресурс]. – Wikipedia http://ru.wikipedia.org

8. Свободный словарь терминов, понятий и определений по экономике, финансам и бизнесу. Бесплатный онлайн экономический словарь. [Электронный ресурс] – http://termin.bposd.ru/

9. Портал «Кирилл и Мефодий». [Электронный ресурс] http://www.km.ru/

10. Мега-энциклопедический архив «Рубрикон». [Электронный ресурс] http://www.rubricon.ru/

11. Энциклопедия маркетинга. [Электронный ресурс] http://www.marketing.spb.ru/

#### **7. Методические рекомендации по организации изучения дисциплины**

Лабораторные работы представляет собой либо самостоятельные работы студентов по разработке информационных моделей, либо работу в малых группах (1-3 человека). Каждый студент всегда выполняет строго определенную работу или ее часть.

Защита лабораторных работ производится не только перед преподавателем, но и другими студентами. Студенты, согласно ролевому информационному моделированию, чередуют роли: заказчик – разработчик модели. Любая выполненная работа сопровождается рефлексией.

При подготовке рефератов особое внимание обращается на подбор литературы и интернет-источников. Общее количество литературных источников, включая тексты из Интернета, должно, как правило, составлять не менее 10 наименований.

Рефераты выполняют на листах формата А4. Страницы текста, рисунки, формулы нумеруют, рисунки снабжают надписями. Текст готовится шрифтом размера 14 пт. с интервалом между строками в 1,5 интервала, без недопустимых сокращений. В конце реферата должны быть сделаны выводы.

Реферат должен быть подписан студентом с указанием даты ее оформления.

Работы, выполненные без соблюдения перечисленных требований, возвращаются на доработку.

Выполненная студентом работа определяется на проверку преподавателю в установленные сроки. Если у преподавателя есть замечания, работа возвращается и после исправлений, либо вновь отправляется на проверку, если исправления существенные, либо предъявляется на зачете, где происходит ее защита.

#### **Творческие задания (проекты), способствующие формированию компетенций базовой части ООП**

Применение новых информационных технологий технологии в маркетинге сегодня рассматривается как одно из главных новых направлений модернизации экономики, как необходимое условие и важнейший метод обработки информации.

Основные направления применения новых информационных технологий технологии в маркетинге:

 организация автоматизированных систем управления взаимоотношениями с клиентами;

организация маркетинговых исследований;

разработка новых товаров и услуг.

Использование в экономической деятельности новых информационных технологии не отрицает традиционных технологий анализа и оценки, а выступает в качестве продукта оптимизации принятия решений, что позволяет значительно повысить их качество.

Пример. Проведите анализ по одной из выбранных вами тематик (не менее 12 слайдов и 15 листов текста). Обоснуйте выбор источников информации. Возможно использование звукового сопровождения, анимации (аудио и видеоматериалов). В колонтитуле слайдов укажите Ф.И.О. автора, курс. Критерии оценки работ:

– функциональность представленного материала;

– надежность источников информации;

– качество оформления;

– представление и защита.

**Темы презентаций и докладов:**

- Эволюция маркетинговых программ лояльности и их автоматизация;
- «Анализ средств рекламы в Краснодарском крае».
- «Оценка и анализ программных средств создания Интернет-магазинов».
- Этика в маркетинге. Проблемы плагиата.
- «Анализ функциональных возможностей различных версий процессоров ЭТ».

В освоении дисциплины инвалидами и лицами с ограниченными возможностями здоровья большое значение имеет индивидуальная учебная работа (консультации) – дополнительное разъяснение учебного материала.

Индивидуальные консультации по предмету являются важным фактором, способствующим индивидуализации обучения и установлению воспитательного контакта между преподавателем и обучающимся инвалидом или лицом с ограниченными возможностями здоровья.

### **8. Перечень информационных технологий, используемых при осуществлении образовательного процесса по дисциплине**

#### **8.1 Перечень информационных технологий**

Методология триплексного анализа компьютерных информационных моделей с точки зрения различных социальных ролей

## **8.2 Перечень необходимого программного обеспечения**

1. Microsoft Windows 8, 10 "№73–АЭФ/223-ФЗ/2018 Cоглашение Microsoft ESS 72569510"

2. Microsoft Office Professional Plus "№73–АЭФ/223-ФЗ/2018 Cоглашение Microsoft ESS 72569510"

3. Программное обеспечение для организации управляемого коллективного и безопасного доступа в Интернет.

4. LiveLink for MATLAB №51-АЭФ/223-2017

5. Matlab (пакеты fuzzy logic toolbox, Neural Network toolbox, Anfis toolbox, Simulink toolbox), ГК №127, 2014 г

## **9. Материально-техническая база, необходимая для осуществления образовательного процесса по дисциплине**

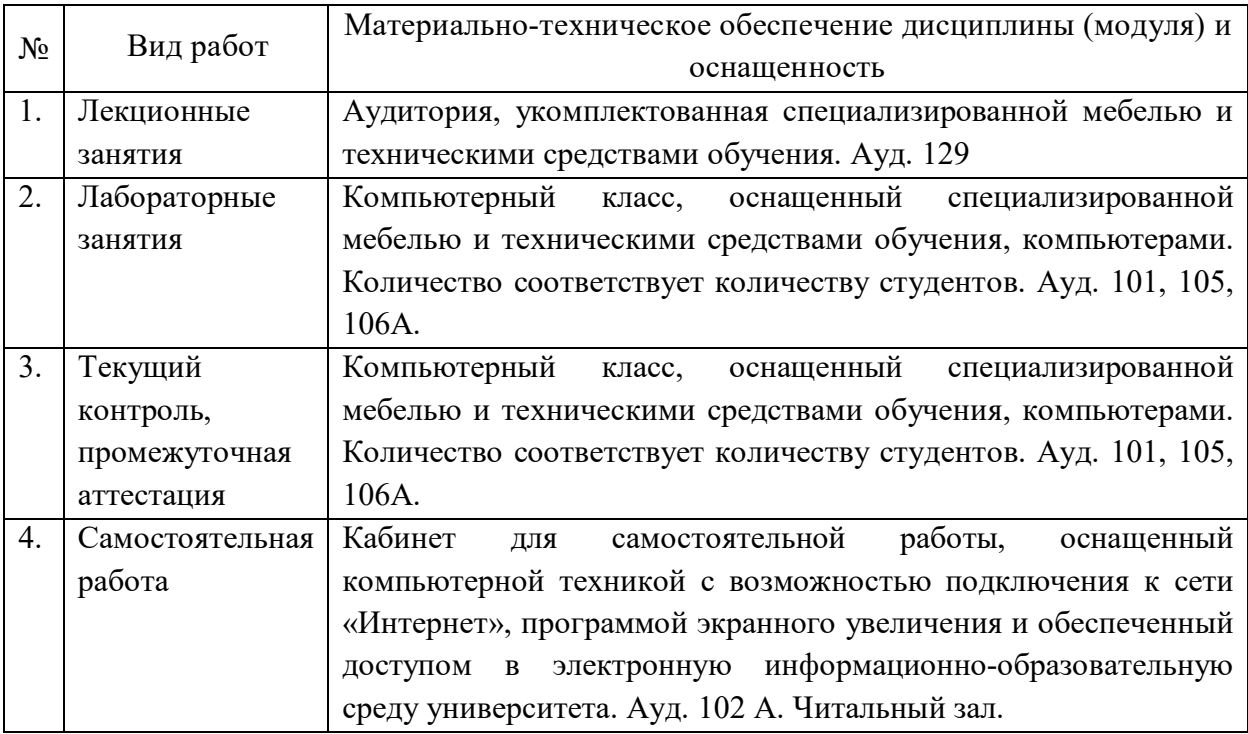

#### **Перечень лабораторных работ с необходимым дидактическим сопровождением**

### **Раздел 1. Компьютерные информационные модели для поддержки принятия управленческих решений в маркетинге.**

Лабораторная работа 1.

Разработать информационную компьютерную модель «Оценка недвижимости». Пример оценки квартиры в г. Краснодаре можно найти по URL: http://www.centr-ui.ru/wpcontent/uploads/2017/04/zpifpokrovskiyreport\_01062017\_14092.pdf. При оценке квартиры принимаются в расчет как общий метраж квартиры и средние стоимости квадратного метра в каждом конкретном районе города, так и корректирующие (повышающие или понижающие) коэффициенты за: наличие или отсутствие ремонта, вид ремонта; близости различных элементов инфраструктуры; экологические факторы и др. Проанализировав предметную область, разработать компьютерную информационную модель, позволяющую давать ориентировочную стоимость квартиры по данным заказчика. Провести триплексное исследование информационной модели. Подготовить «твёрдую копию» отчёта.

**Цели работы**: приобретение навыков анализа предметной области; освоение (актуализация) проектирования элементов управления в среде процессора электронных таблиц (форм, радиокнопок, списков, счётчиков, флажков и др.); приобретение навыков формирования «твёрдых копий» отчётов; приобретение навыков проведения триплексного исследования ролевых информационных моделей с точки зрения разных социальных ролей.

Лабораторная работа 2.

Разработать информационную модель, позволяющую аргументировать выбор организационно-правовой формы ведения выбранного вами малого бизнеса: «Помощь в выборе формы налогообложения для малого бизнеса».

**Цели работы**: приобретение навыков анализа предметной области с целью выявления преимуществ и недостатков различных организационно-правовых форм ведения малого бизнеса в РФ (упрощённая система налогообложения (УСН 6 и УСН 15); патентная система; ЕНВД и др.); освоение навыков проектирования элементов пользовательского интерфейса в выбранной программной среде.

#### **Раздел 2 Компьютерная поддержка анализа потребительских предпочтений.**

Лабораторная работа 3.

Разработать ролевую компьютерную информационную модель игры «Королевский квадрат» в среде MS Excel. Учесть, что игра предназначается для других пользователей. Произвести триплексное исследование построенной компьютерной модели. На отдельном листе «Рефлексия» проиллюстрировать возможности табличного процессора, использовавшиеся при решении данной задачи, особо отметив вновь изученные инструменты.

**Цели работы**: приобретение навыков разработки ролевых информационных компьютерных моделей; освоение навыков проектирования элементов пользовательского интерфейса в выбранной программной среде; освоение работы с функциями разных категорий; получение навыков защиты разработанных информационных моделей.

Лабораторная работа 4.

Разработать программное приложение для автоматизированной обработки данных о клиентах фирмы (на основе модифицированной анкеты Харви Маккея).

**Цели работы**: приобретение навыков анализа предметной области; навыков разработки ролевых информационных компьютерных моделей; освоение навыков проектирования элементов пользовательского интерфейса в выбранной программной среде.

#### **Раздел 3 Современные средства рекламы и продвижения товаров.**

Лабораторная работа 5.

Разработать базу данных «Средства рекламы в Краснодарском крае».

**Цели работы**: приобретение навыков анализа предметной области; навыков разработки ролевых информационных компьютерных моделей; освоение навыков проектирования элементов пользовательского интерфейса в выбранной программной среде.

#### Лабораторная работа 6.

Подготовить проект «Создание, позиционирование и рекламное обеспечение деятельности фирмы». Предложите идею и план реализации своего дела. Позиционируйте свою фирму на рынке, обоснуйте её название (с учётом требований нэйминга) и слоган. Применяя НИТ, разработайте рекламные объявления в журналы и газеты, рекламные ролики на радио и телевидение. Рассмотрите возможности Интернета. Используя НИТ, разработайте маркетинг кит для своей фирмы.

**Цели работы**: приобретение навыков анализа предметной области; навыков разработки ролевых информационных компьютерных моделей; освоение навыков проектирования элементов пользовательского интерфейса в выбранной программной среде; освоение навыков разработки мультимедийных рекламных объявлений, удовлетворяющих реально существующим требованиям СМИ.

#### **Раздел 4. Автоматизация взаимоотношений с клиентами.**

## Лабораторная работа 7.

Проведите сравнительный анализ CRM - систем управления взаимоотношениями с клиентами с точки зрения целесообразности использования их в учебном процессе. Предложите и обоснуйте постановки задач по применению возможностей CRM в маркетинге. Решите эту задачу в выбранной вами программной среде.

**Цели работы**: приобретение навыков анализа предметной области; навыков постановок и решения маркетинговых задач, требующих применения CRM; освоение навыков работы с существующими CRM.

#### Лабораторная работа 8.

В среде MS Excel (MS Word) подготовьте таблицу, содержащую сведения о клиентах вашей фирмы. К примерному виду таблицы, представленной далее, добавьте столбцы, содержащие информацию о: поле клиента (мужской или женский), сумме затрат всех его покупок, дате рождения, домашнем и электронном адресе.

*Таблица 1*

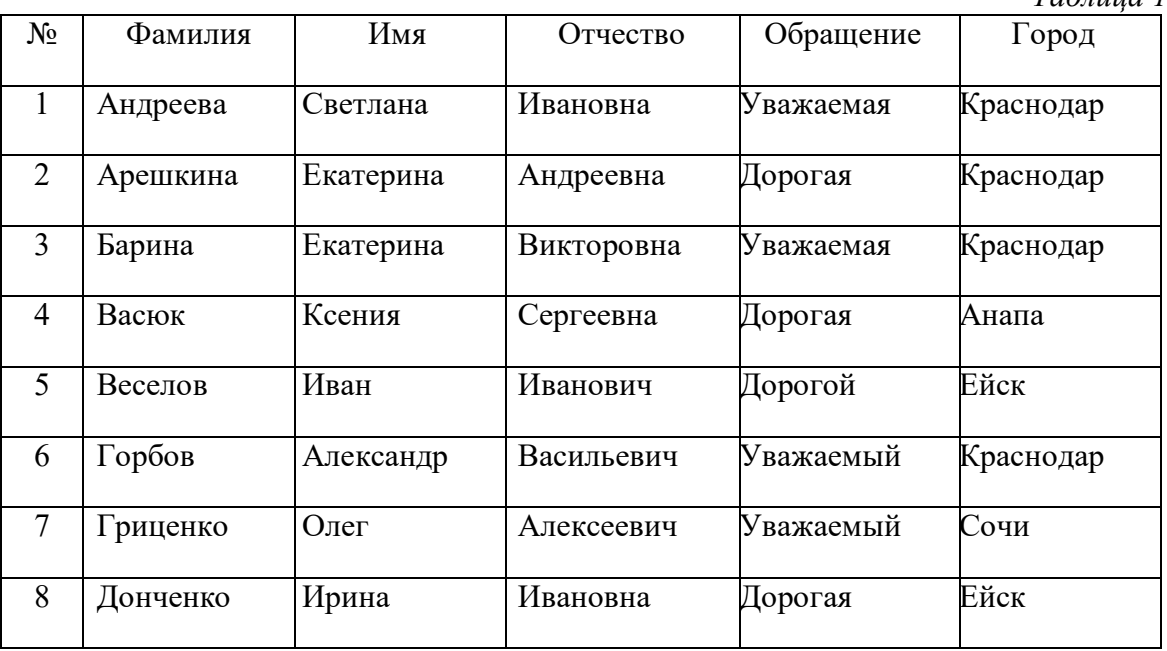

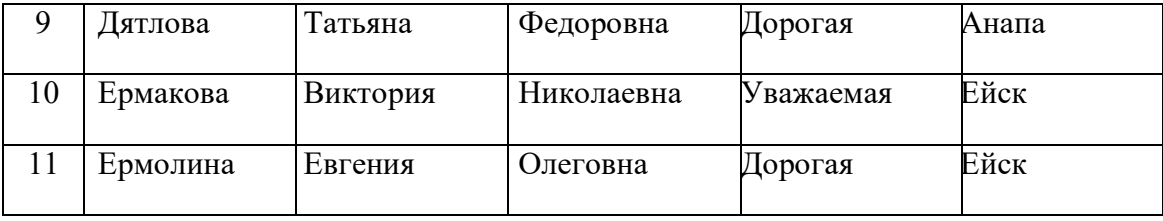

Сохраните документ у себя в папке с именем **Список\_клиентов**. Подготовьте файлы для осуществления рассылок клиентам, удовлетворяющим некоторым условиям (представлены ниже). Подготовьте документы слияния для рассылки писем как по обычной почте, так и по электронной:

Всем женщинам (поздравление с 8 Марта;

Всем мужчинам (поздравление с 23 февраля);

Всем жителям Анапы и Сочи (информация о распродаже);

 Всем клиентам, совершившим покупки на сумму более 500 000 рублей, и проживающим в Краснодаре (информация о дополнительной скидке);

Всем лицам, в возрасте от 18 до 35 лет (поздравление с Днём молодёжи).

**Замечание**. Можно ряд писем отправить самому себе, продемонстрировав преподавателю, например, на смартфоне, выполнение задания.

Какую ещё информацию о клиентах целесообразно регистрировать предпринимателям в базах данных? Аргументируйте свой выбор. Что нужно предпринять, чтобы такого рода рассылки не доставляли неудобств клиентам?

**Цели работы**: приобретение навыков подготовки документов *слиянием*; навыков постановок и решения маркетинговых задач, требующих применения документов *слияния*.

#### Лабораторная работа 9.

С помощью инструмента «сводные таблицы» современных электронных таблиц, проанализируйте следующие данные, расположенные на разных листах рабочей книги (рабочих книг):

a. Анкетирования посетителей отеля о качестве обслуживания;

b. О работе сети магазинов и конкретных продавцов;

Предложите различные варианты визуализации консолидированных данных. Проверьте там, где это возможно, данные на непротиворечивость.

**Цели работы**: приобретение навыков подготовки документации, а также аргументации принимаемых решений, с применением *сводных таблиц*; навыков постановок и решения маркетинговых задач, требующих применения *сводных таблиц*.